## Prácticas Cálculo I

## Práctica 1 (25- IX-2019)

## **Objetivos**

- Iniciarse en el uso de Matlab.
- Conocer comandos básicos de Matlab para realizar cálculos con números reales y números complejos.
- Representar puntos en el plano.

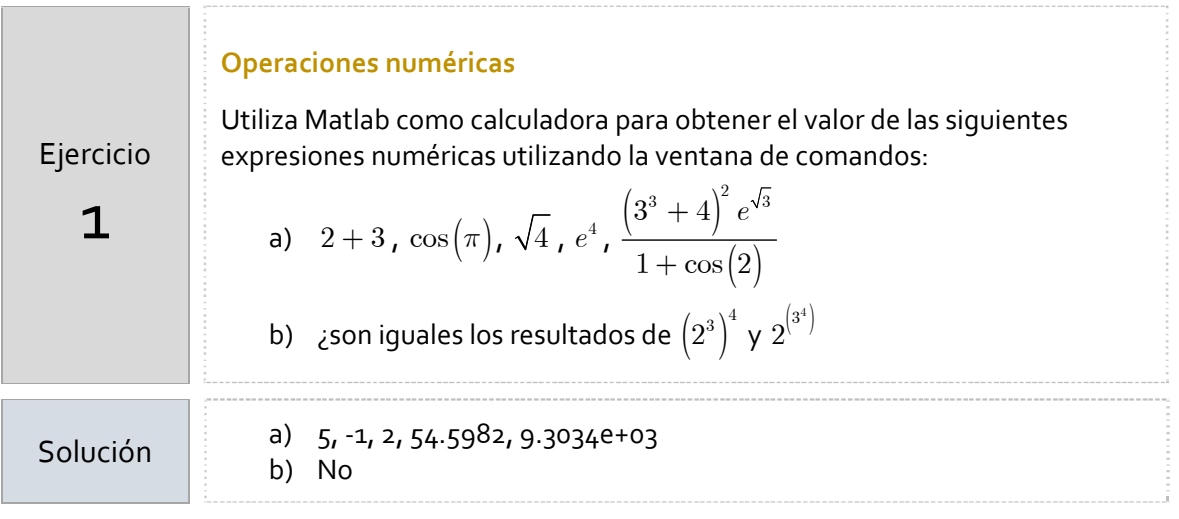

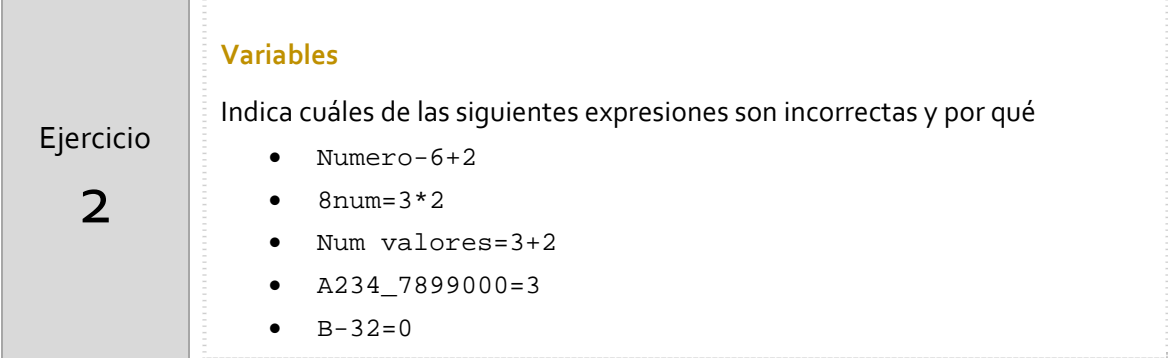

Ejercicio 3 **Variables** ¿Qué resultado esperarías encontrar para x después de ejecutar el siguiente código en Matlab? >> x=5;  $>> 2*x;$ >> y=x^2;  $>> x=y/x;$ 

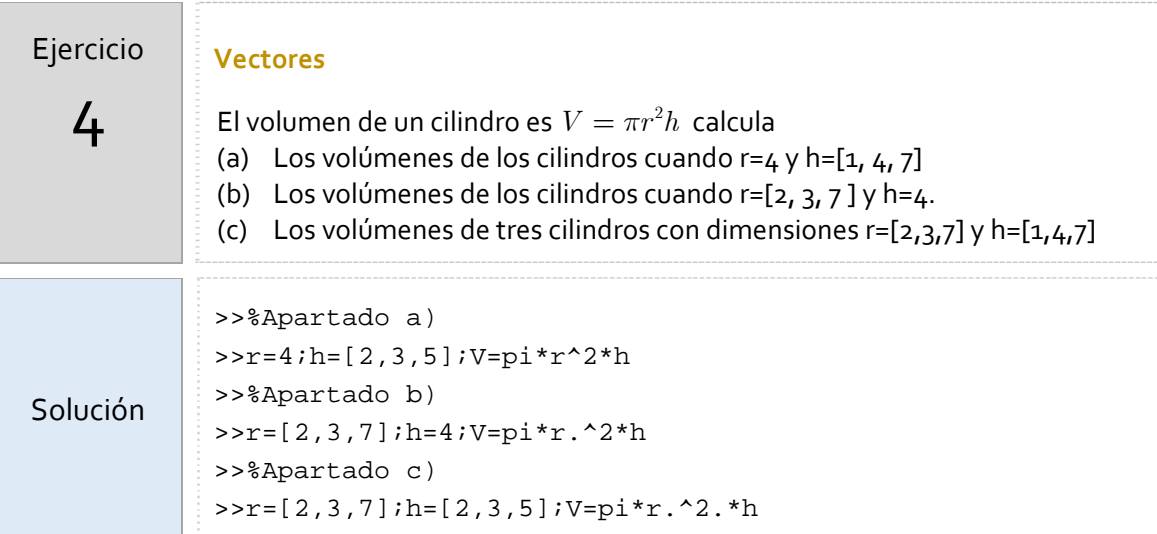

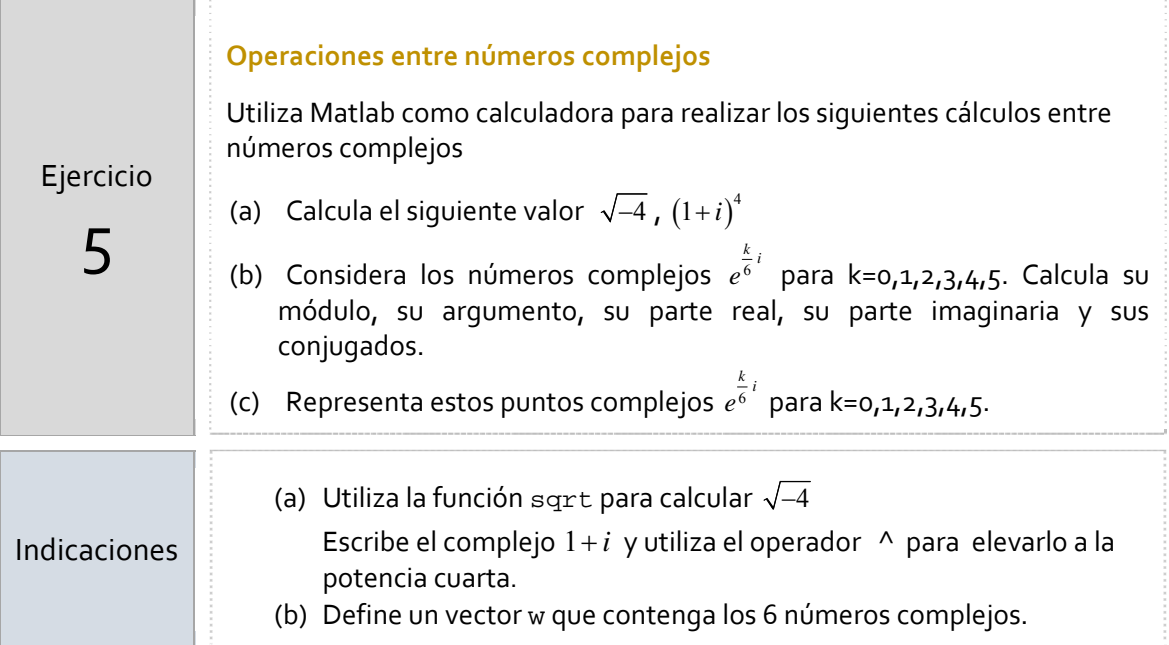

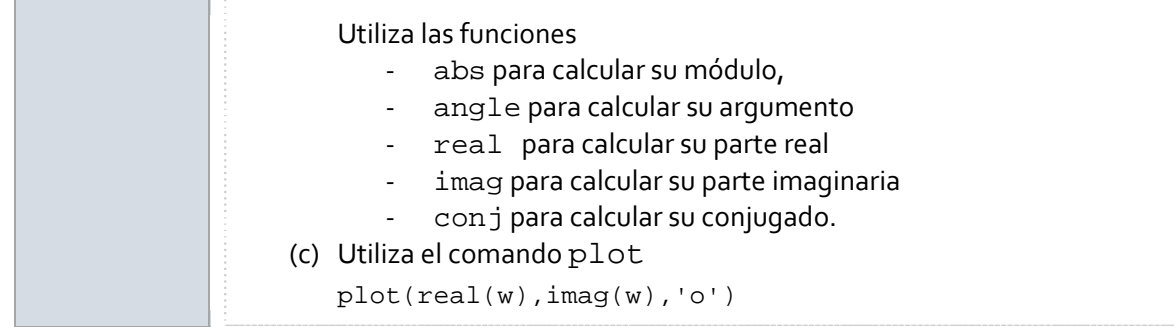

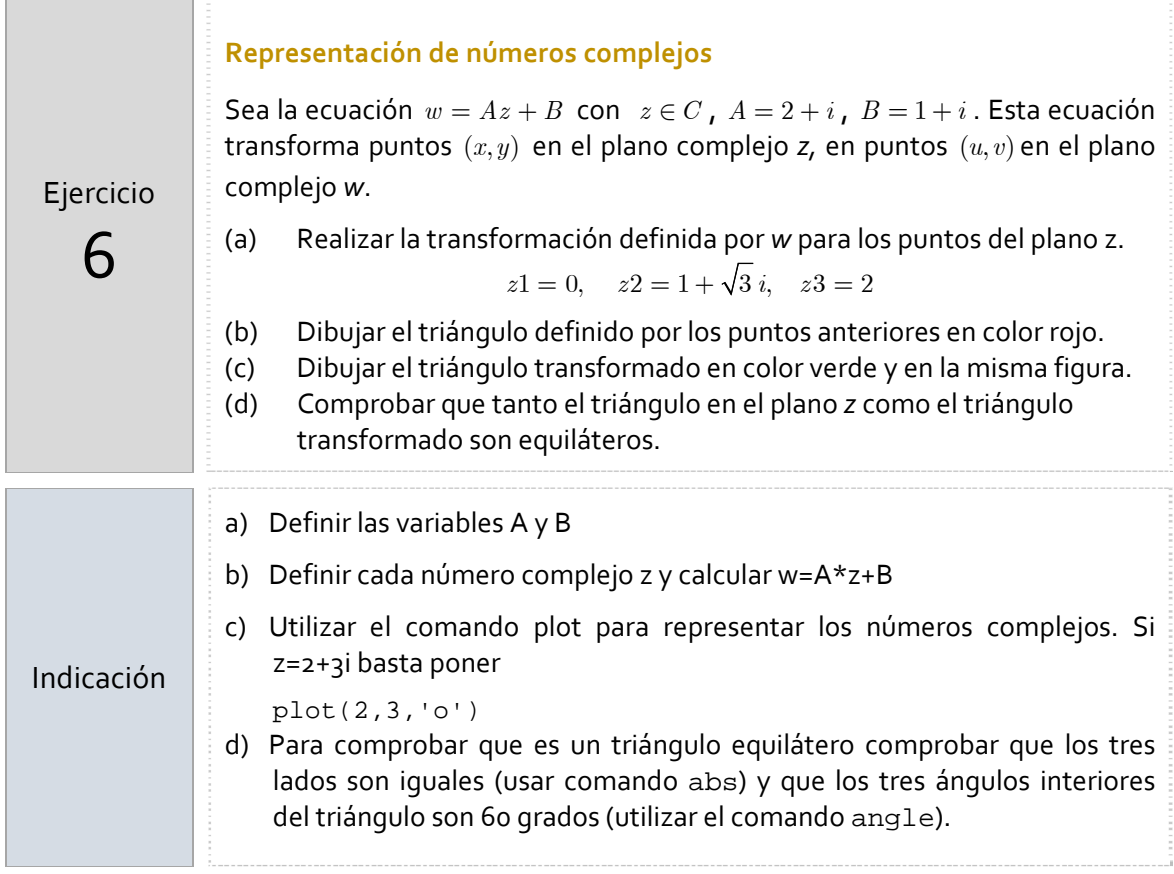